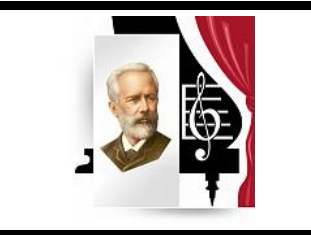

Государственное бюджетное образовательное учреждение высшего образования «Южно-Уральский государственный институт искусств имени П.И. Чайковского»

# **РАБОЧАЯ ПРОГРАММА УЧЕБНОЙ ДИСЦИПЛИНЫ**

### **ОД.01.08 Информатика**

по специальности

54.02.01 Дизайн (по отраслям)

Присваиваемые квалификации:

Дизайнер, преподаватель

Нормативный срок обучения: 3 года 10 месяцев Форма обучения: очная

Челябинск, 2023

Рабочая программа учебной дисциплины разработана на основе Федерального государственного образовательного стандарта по специальности среднего профессионального образования 54.02.01 Дизайн (по отраслям), примерной программы общеобразовательной дисциплины «Информатика» для профессиональных образовательных организаций, Федерального государственного образовательного стандарта среднего общего образования.

Организация – разработчик: ГБОУ ВО «Южно-Уральский государственный институт искусств имени П.И. Чайковского», факультет изобразительного искусства

Разработчик: Касымова Екатерина Александровна, преподаватель художественного училища

# **СОДЕРЖАНИЕ**

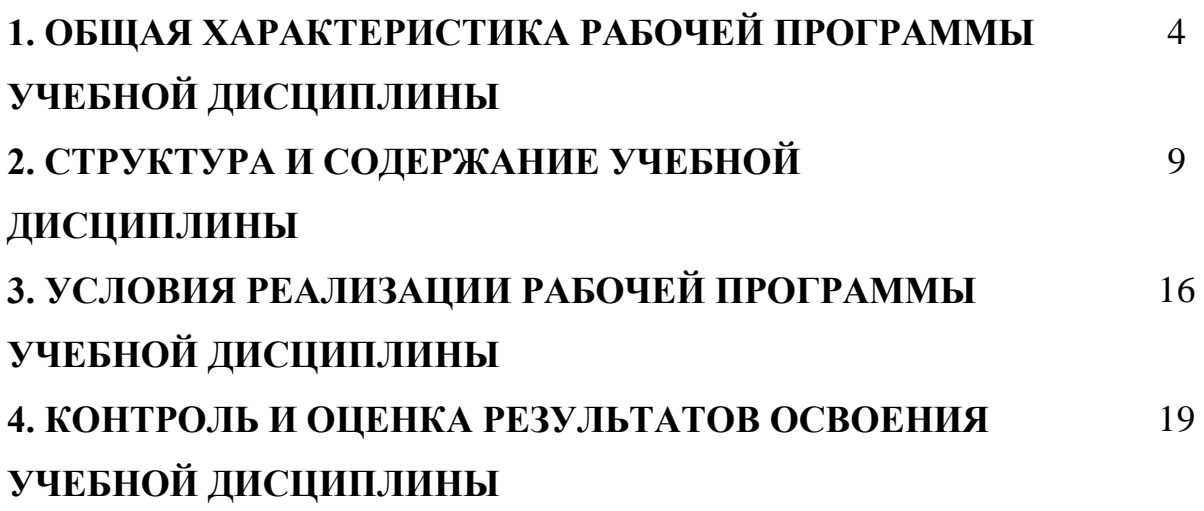

# **1. ОБЩАЯ ХАРАКТЕРИСТИКА РАБОЧЕЙ ПРОГРАММЫ УЧЕБНОЙ ДИСЦИПЛИНЫ ОД.01.08 Информатика**

## **1.1. Место дисциплины в структуре основной образовательной программы СПО:**

Учебная дисциплина ОД.01.08 Информатика является обязательной частью общеобразовательного цикла образовательной программы в соответствии с ФГОС по специальности 54.02.01 Дизайн (по отраслям).

#### **1.2. Цели и планируемые результаты освоения дисциплины:**

#### **1.2.1. Цель дисциплины**

Содержание программы учебной дисциплины ОД.01.08 Информатика направлено на достижение следующих целей: ознакомление обучающихся с новейшими информационными системами, текстовыми редакторами, электронными презентациями и таблицами, базами данных; получение знаний и умений по созданию текстовых документов, электронных презентаций, электронных таблиц, баз данных в соответствии с требованиями ФГОС СОО с учетом профессиональной направленности ФГОС СПО.

## **1.2.2. Планируемые результаты освоения учебной дисциплины в соответствии с ФГОС СПО и на основе ФГОС СОО**

Особое значение дисциплина имеет при формировании и развитии следующих общих (ОК) и профессиональных компетенций (ПК): ОК 01, ОК 02, ПК 2.1.

|                                                                                                    | Планируемые результаты обучения                                                                                                    |                                                                                                    |
|----------------------------------------------------------------------------------------------------|----------------------------------------------------------------------------------------------------|----------------------------------------------------------------------------------------------------|
| Общие<br>компетенции                                                                                                    | Общие $1$                                                                                                    | Дисциплинарные                                                                                                    |
| OK 01.<br>Выбирать<br>способы<br>решения<br>задач<br>профессиональной<br>деятельности<br>применительно<br>К<br>различным<br>контекстам | В части трудового воспитания:<br>- готовность к труду, осознание ценности мастерства,<br>трудолюбие;<br>- готовность к активной деятельности технологической и<br>социальной направленности, способность инициировать,<br>планировать и самостоятельно<br>ВЫПОЛНЯТЬ<br>такую<br>деятельность;<br>интерес к различным сферам профессиональной<br>деятельности,<br>Овладение универсальными учебными познавательными<br>действиями:<br>а) базовые логические действия:<br>- самостоятельно формулировать и актуализировать<br>проблему, рассматривать ее всесторонне;<br>- устанавливать существенный признак или основания<br>для сравнения, классификации и обобщения;<br>- определять цели деятельности, задавать параметры и<br>критерии их достижения;<br>выявлять закономерности и противоречия в<br>рассматриваемых явлениях;<br>вносить коррективы в деятельность, оценивать<br>соответствие результатов целям, оценивать<br>риски<br>последствий деятельности;<br>развивать креативное мышление при<br>решении<br>жизненных проблем<br>б) базовые исследовательские действия: | сформированность<br>представлений<br>$\mathbf{O}$<br>роли<br>информации и информационных<br>процессов<br>$\mathbf{B}$<br>окружающем мире;<br>сформированность базовых навыков и умений по<br>требований техники<br>безопасности,<br>соблюдению<br>гигиены и ресурсосбережения при<br>работе<br>$\rm{co}$<br>средствами информатизации. |

 1 Указаны личностные и метапредметные результаты из ФГОС СОО (в последней редакции от 12.08.2022) в отглагольной форме, формируемые общеобразовательной дисциплиной

 $^2$  Дисциплинарные (предметные) результаты указаны в соответствии с их полным перечнем во ФГОС СОО (в последней редакции от 12.08.2022)

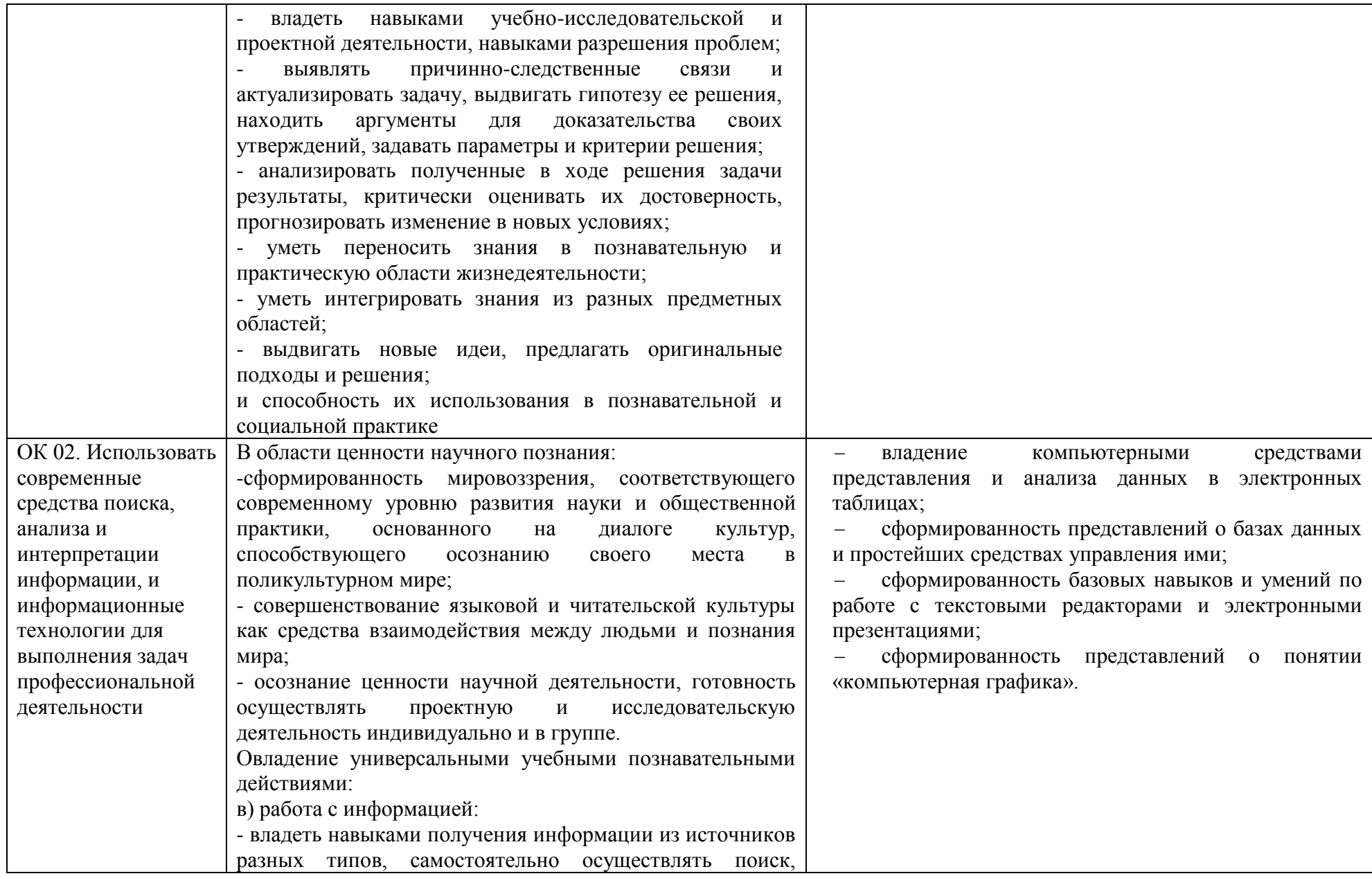

|                          | анализ, систематизацию и интерпретацию информации                                       |                                                     |
|--------------------------|-----------------------------------------------------------------------------------------|-----------------------------------------------------|
|                          | различных видов и форм представления;                                                   |                                                     |
|                          | - создавать тексты в различных форматах с учетом                                        |                                                     |
|                          | назначения информации и целевой аудитории, выбирая                                      |                                                     |
|                          | оптимальную форму представления и визуализации;                                         |                                                     |
|                          | - оценивать достоверность, легитимность информации, ее                                  |                                                     |
|                          | соответствие правовым и морально-этическим нормам;                                      |                                                     |
|                          | информационных<br>средства<br>использовать<br>И                                         |                                                     |
|                          | коммуникационных технологий в решении когнитивных,                                      |                                                     |
|                          | коммуникативных<br>$\boldsymbol{\mathrm{M}}$<br>организационных<br>задач<br>$\mathbf c$ |                                                     |
|                          | соблюдением<br>требований<br>эргономики,<br>техники                                     |                                                     |
|                          | безопасности, гигиены, ресурсосбережения, правовых и                                    |                                                     |
|                          | этических норм, норм информационной безопасности;                                       |                                                     |
|                          | - владеть навыками распознавания и защиты информации,                                   |                                                     |
|                          | информационной безопасности личности                                                    |                                                     |
| Профессиональные         |                                                                                         |                                                     |
| компетенции <sup>3</sup> |                                                                                         |                                                     |
| ПК 2.1.                  | готовность и способность к самостоятельной и                                            | использование<br><b>ГОТОВЫХ</b><br>прикладных       |
| Осуществлять             | ответственной<br>творческой<br>деятельности<br>$\mathbf c$                              | компьютерных программ по профилю подготовки;        |
| преподавательскую        | информационно-коммуникационных<br>использованием                                        | владение способами представления, хранения и        |
| и учебно-                | технологий;                                                                             | обработки данных на компьютере;                     |
| методическую             | выбирать<br>грамотное поведение<br>умение<br>при                                        | применение на практике средств защиты информации от |
| деятельность в           | использовании разнообразных средств информационно-                                      | вредоносных программ, соблюдение правил личной      |
| образовательных          | коммуникационных<br>технологий,<br>как<br>B                                             | безопасности и этики в работе с информацией и       |
| организациях             | профессиональной деятельности, так и в быту;                                            | средствами коммуникаций в Интернете.                |
| дополнительного          | образования<br>готовность<br>$\mathbf{K}$<br>продолжению<br>И                           |                                                     |
| образования детей        | повышению квалификации в                                                                |                                                     |
| (детских школах          | избранной профессиональной<br>деятельности на<br>$\qquad \qquad -$                      |                                                     |
| искусств по видам        | информационно-<br>развития<br>основе<br>ЛИЧНЫХ                                          |                                                     |
| искусств),               | коммуникационных компетенций;                                                           |                                                     |
| общеобразовательн        | использование различных видов познавательной                                            |                                                     |
| ых организациях,         | деятельности для решения информационных задач,                                          |                                                     |

 $^3$  ПК указаны в соответствии с ФГОС СПО 2022 года для данной специальности

 $\overline{\phantom{a}}$ 

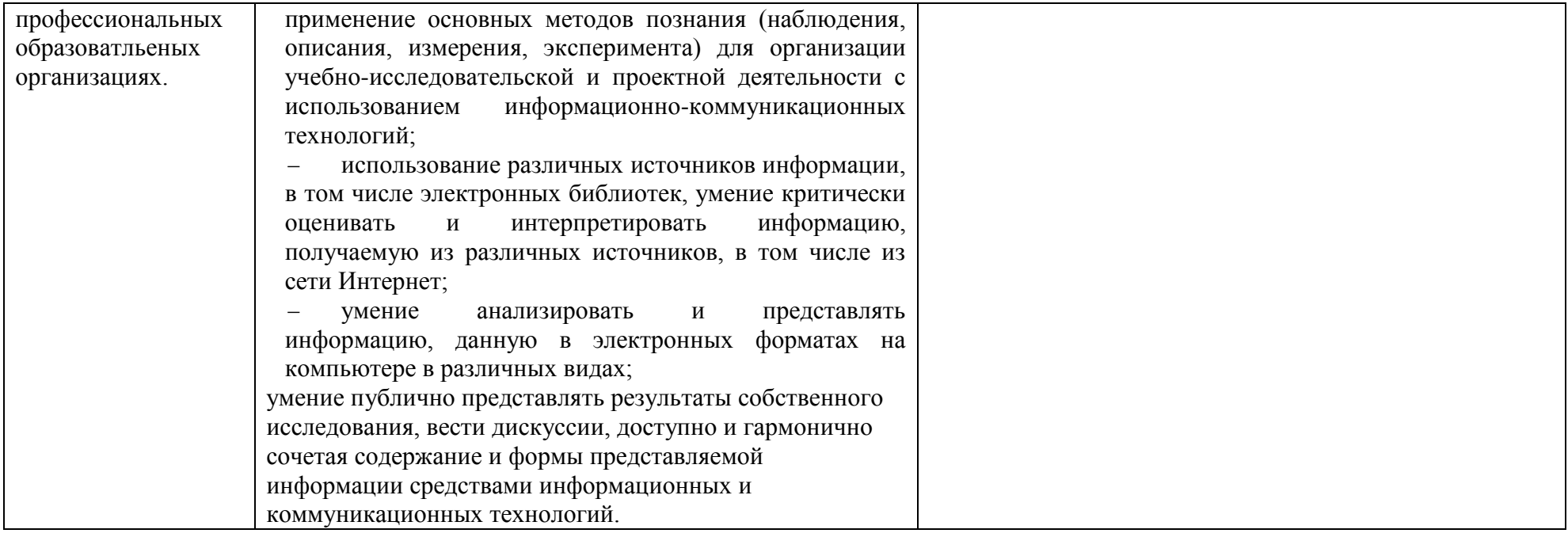

# **2. СТРУКТУРА И СОДЕРЖАНИЕ УЧЕБНОЙ ДИСЦИПЛИНЫ**

## **2.1. Объем дисциплины и виды учебной работы**

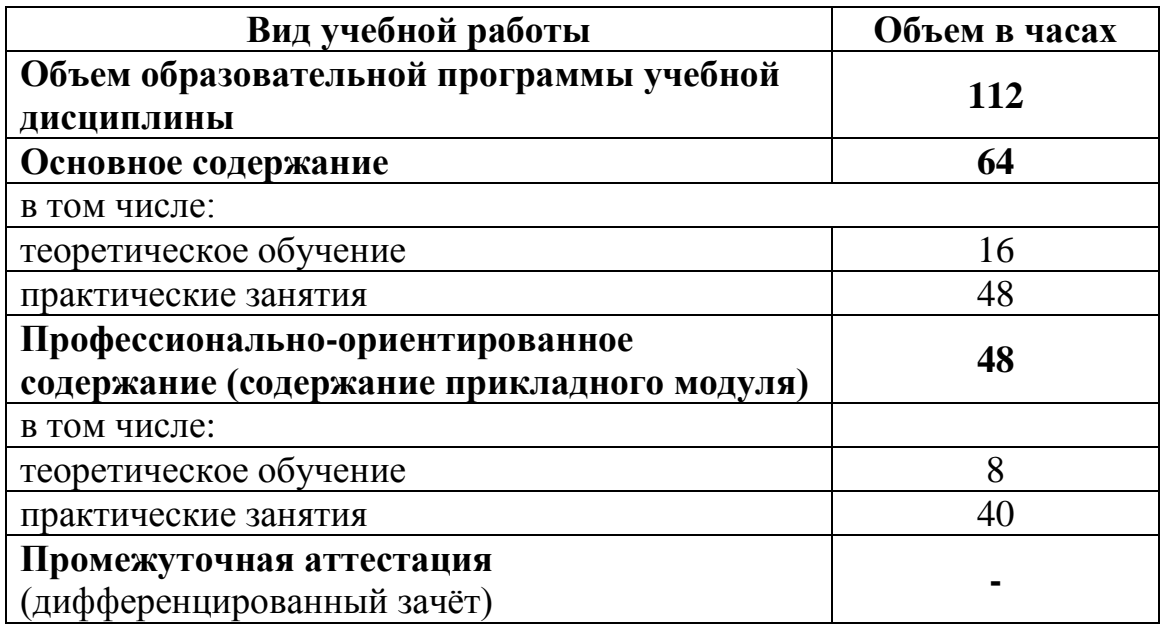

# **2.2. Тематический план и содержание дисциплины**

![](_page_9_Picture_186.jpeg)

![](_page_10_Picture_167.jpeg)

![](_page_11_Picture_169.jpeg)

![](_page_12_Picture_173.jpeg)

![](_page_13_Picture_192.jpeg)

![](_page_14_Picture_168.jpeg)

## **3. УСЛОВИЯ РЕАЛИЗАЦИИ ПРОГРАММЫ УЧЕБНОЙ ДИСЦИПЛИНЫ**

## **3.1. Требования к минимальному материально-техническому обеспечению**

Для реализации программы дисциплины предусмотрены следующие специальные помещения:

Кабинет математики и информатики, оснащенный оборудованием:

- 1. Рабочие места по количеству обучающихся.
- 2. Рабочее место преподавателя.
- 3. Комплект учебно-методических материалов.
- 4. Технические средства обучения: автоматизированное место учителя (ПК).
- 5. Персональные компьютеры по количеству обучающихся.
- 6. Проектор и экран для проектора.
- 7. Наборы моделей.
- 8. Комплект инструментов.

Материально-техническое обеспечение дисциплины составляют компьютеры, мультимедийные средства, материалы методического фонда кафедры и факультета, ресурсы библиотеки и образовательного портала ЮУрГИИ, интернет-ресурсы, раздаточный материал и т.д.

#### **3.2. Информационное обеспечение реализации программы**

#### **Основная литература**

1. Гаврилов, М. В. Информатика и информационные технологии : учебник для среднего профессионального образования / М. В. Гаврилов, В. А. Климов. — 5-е изд., перераб. и доп. — Москва : Издательство Юрайт, 2023. — 355 с. — (Профессиональное образование). — ISBN 978-5-534- 15930-1. — Текст : электронный // Образовательная платформа Юрайт [сайт]. — URL:<https://urait.ru/bcode/510331> (дата обращения: 27.09.2023).

#### **Дополнительная литература**

1. Илюшечкин, В. М. Основы использования и проектирования баз данных : учебник для среднего профессионального образования / В. М. Илюшечкин. — испр. и доп. — Москва : Издательство Юрайт, 2023. — 213 с. — (Профессиональное образование). — ISBN 978-5-534-01283-5. — Текст : электронный // Образовательная платформа Юрайт [сайт]. — URL: <https://urait.ru/bcode/513827> (дата обращения: 27.09.2023).

2. Трофимов, В. В. Информатика : учебник для среднего профессионального образования / В. В. Трофимов, М. И. Барабанова. — 4-е изд., перераб. и доп. — Москва : Издательство Юрайт, 2023. — 795 с. — (Профессиональное образование). — ISBN 978-5-534-17499-1. — Текст : электронный // Образовательная платформа Юрайт [сайт]. — URL: <https://urait.ru/bcode/533201> (дата обращения: 27.09.2023).

3. Информационные технологии в 2 т. Том 1 : учебник для среднего профессионального образования / В. В. Трофимов, О. П. Ильина, В. И. Кияев, Е. В. Трофимова ; под редакцией В. В. Трофимова. — Москва : Издательство Юрайт, 2023. — 238 с. — (Профессиональное образование). — ISBN 978-5- 534-03964-1. — Текст : электронный // Образовательная платформа Юрайт [сайт]. — URL:<https://urait.ru/bcode/512088> (дата обращения: 27.09.2023).

4. Информационные технологии в 2 т. Том 2 : учебник для среднего профессионального образования / В. В. Трофимов, О. П. Ильина, В. И. Кияев, Е. В. Трофимова ; под редакцией В. В. Трофимова. — Москва : Издательство Юрайт, 2023. — 390 с. — (Профессиональное образование). — ISBN 978-5- 534-03966-5. — Текст : электронный // Образовательная платформа Юрайт [сайт]. — URL:<https://urait.ru/bcode/512089> (дата обращения: 27.09.2023).

#### **Перечень ресурсов информационно-телекоммуникационной сети "Интернет", необходимых для освоения дисциплины (модуля) Подписные электронные ресурсы**

Издательство «Лань» : электрон.-библиотеч. система. – Санкт-Петербург, 2010 - . – URL: [http://e.lanbook.com](http://e.lanbook.com/) (дата обращения: 19.09.2023). – Режим доступа: для зарегистрир. пользователей. – Текст: электронный.

Кроме того, вуз является участником проекта «Сетевая электронная библиотека (СЭБ) вузов культуры и искусств», реализованного на платформе ЭБС Лань.

ЭБС IPRsmart : цифровой образовательный ресурс. – Саратов, 2010 - . – URL: [http://www.iprbookshop.ru](http://www.iprbookshop.ru/) (дата обращения: 19.09.2023). – Режим доступа: для зарегистрир. пользователей. – Текст: электронный.

ЭБС Юрайт : электронная библиотечная система : сайт. – Москва, 2013 - . – URL: [https://biblio-online.ru](https://biblio-online.ru/) (дата обращения: 19.09.2023). – Режим доступа: для зарегистрир. пользователей. - Текст: электронный.

РУКОНТ : национальный цифровой ресурс : межотраслевая электронная библиотека : сайт / консорциум «КОНТЕКСТУМ». – Сколково, 2010 - . – URL: <http://rucont.ru/> (дата обращения: 19.09.2023). – Режим доступа: для авториз. пользователей. – Текст: электронный.

### **Ресурсы свободного доступа (сайты, порталы, базы данных)**

## **1. Официальные ресурсы свободного доступа** (URL: [http://uyrgii.ru/\)](http://uyrgii.ru/):

- Минобрнауки России, URL:<https://minobrnauki.gov.ru/>
- [Министерство образования и науки Челябинской области,](http://www.minobr74.ru/ru/)
- URL:<http://www.minobr74.ru/>
- [Министерство культуры Челябинской области,](http://www.culture-chel.ru/) URL: [http://www.culture](http://www.culture-chel.ru/)[chel.ru](http://www.culture-chel.ru/)
- Министерство образования РФ [Интернет-портал «Наука и образование](http://scienceport.ru/)  [против террора»,](http://scienceport.ru/) URL:<http://scienceport.ru/>
- [Министерство образования РФ. Национальный центр противодействия](http://нцпти.рф/)  [терроризму и экстремизму в образовательной среде и сети интернет,](http://нцпти.рф/) URL: <http://ncpti.su/>
- [Образовательный портал Челябинска,](http://www.chel-edu.ru/) URL:<http://www.chel-edu.ru/>
- [Официальный интернет-портал правовой информации,](http://www.pravo.gov.ru/) URL: <http://pravo.gov.ru/>
- [Федеральный интернет-экзамен,](http://www.i-fgos.ru/) URL:<https://fepo.i-exam.ru/>
- [Российское образование. Федеральный портал,](http://www.edu.ru/) URL:<http://www.edu.ru/>
- [Единое окно доступа к образовательным ресурсам,](http://window.edu.ru/) URL: <http://window.edu.ru/>
- [Единая коллекция ЦОР,](http://www.school-collection.edu.ru/) URL:<http://school-collection.edu.ru/>
	- [Федеральный центр информационно-образовательных ресурсов,](http://www.fcior.edu.ru/) URL:<http://fcior.edu.ru/>
	- [Единый портал интернет-тестирования,](http://www.i-exam.ru/) URL:<https://www.i-exam.ru/>
	- $\Gamma$ руппа вуза в в контакте, URL: <https://vk.com/uyrgii/>

### **2. Тематические ресурсы свободного доступа:**

### **Электронные библиотеки:**

<http://elibrary.ru/> - Научная электронная библиотека РФФИ

[http://www.hist.msu.ru/ER/index.html/](http://www.hist.msu.ru/ER/index.html) - Библиотека электронных ресурсов исторического факультета МГУ им. М.В. Ломоносова

<http://www.lib.ru/> - Библиотека Мошкова

<http://www.klassika.ru/> - Русская классика

<http://www.bibliotekar.ru/> - Электронная библиотека по истории, культуре и искусству

**Библиотеки:**

<http://www.rsl.ru/> *-* РГБ. Российская государственная библиотека <http://www.liart.ru/> *-* Российская государственная библиотека искусств

**Культура:**

<http://www.mkrf.ru/> *-* Министерство культуры РФ

<http://www.rosculture.ru/> *-* Федеральное агентство по культуре и кинематографии

<http://www.russianculture.ru/> *-* Культура России

<http://www.museum.ru/mus/> *-* Каталог музеев России

<http://www.museum.ru/> - Музеи России

### **Искусство:**

<http://www.artprojekt.ru/> - Энциклопедия всемирного искусства <https://gallerix.ru/> - Виртуальная картинная галерея [http://www.museum.ru/W934](http://www.museum.ru/W934/) - Виртуальная галерея искусства <http://www.museum.ru/M305> - Российский национальный музей музыки

### **3. Перечень информационно-справочных систем:**

- Электронный справочник «Информио», URL: [http://www.informio.ru/.](http://www.informio.ru/)
- Некоммерческая интернет-версия справочно-правовой системы Консультант Плюс, URL: [https://www.consultant.ru/online/.](https://www.consultant.ru/online/)
- Некоммерческая интернет-версия справочно-правовой системы ГАРАНТ:

URL: [http://ivo.garant.ru/.](http://ivo.garant.ru/)

# **4. КОНТРОЛЬ И ОЦЕНКА РЕЗУЛЬТАТОВ ОСВОЕНИЯ УЧЕБНОЙ ДИСЦИПЛИНЫ**

Контроль и оценка результатов освоения учебной дисциплины ОД.01.08 Информатика раскрываются через дисциплинарные результаты, направленные на формирование общих и профессиональных компетенций по разделам и темам содержания учебного материала.

| Общая/профессиональна   | Раздел/Тема                              | Тип оценочных               |
|-------------------------|------------------------------------------|-----------------------------|
| я компетенция           |                                          | мероприятия                 |
| ОК 01. Выбирать способы | Раздел 1 Темы 1.1, 1.2,                  | - Тестирование              |
| решения задач           | 1.3, 1.4, 1.5, 1.6, 1.7 $\Pi$ -          | -Устный опрос               |
| профессиональной        | $o/c4$ , 1.8 $\Pi$ -o/c, 1.9 $\Pi$ -o/c, | -Индивидуальная             |
| деятельности            | 1.10, 1.11 $\Pi$ -o/c.                   | самостоятельная работа      |
| применительно к         |                                          | - Представление результатов |
| различным контекстам    |                                          | практических работ          |

**<sup>.</sup>**  $4$  Профессиональное-ориентированное содержание

![](_page_19_Picture_238.jpeg)